## Package 'waveband'

April 13, 2018

Title Computes Credible Intervals for Bayesian Wavelet Shrinkage

Version 4.7

Date 2018-04-06

**Depends** R  $(>= 2.0)$ , wavethresh  $(>= 4.6)$ 

Description Computes Bayesian wavelet shrinkage credible intervals for nonparametric regression. The method uses cumulants to derive Bayesian credible intervals for wavelet regression estimates. The first four cumulants of the posterior distribution of the

estimates are expressed in terms of the observed data and integer powers of the mother wavelet functions.

These powers are closely approximated by linear combinations of wavelet scaling functions at an appropriate finer scale. Hence, a suitable modification of the discrete wavelet transform allows

the posterior cumulants to be found efficiently for any data set. Johnson transformations then yield the credible intervals themselves. Barber, S., Nason, G.P. and Silverman, B.W. (2002) <doi:10.1111/1467-9868.00332>.

License GPL  $(>= 2)$ 

NeedsCompilation yes

Author Stuart Barber [aut], Guy Nason [cre, ctb]

Maintainer Guy Nason <G.P.Nason@bristol.ac.uk>

Repository CRAN

Date/Publication 2018-04-13 12:48:21 UTC

### R topics documented:

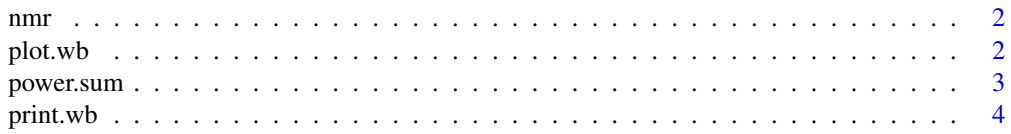

#### <span id="page-1-0"></span>2 plot.wb

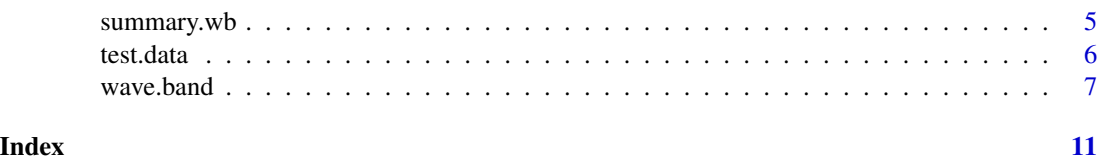

nmr *Sample nmr data set*

#### Description

This page will eventually be the help page for the function you wanted.

#### Usage

data(nmr)

#### Format

A help page

<span id="page-1-1"></span>plot.wb *Plots output from wave.band.*

#### Description

Plots the output from [wave.band](#page-6-1).

#### Usage

## S3 method for class 'wb' plot(x, col=FALSE, ...)

#### Arguments

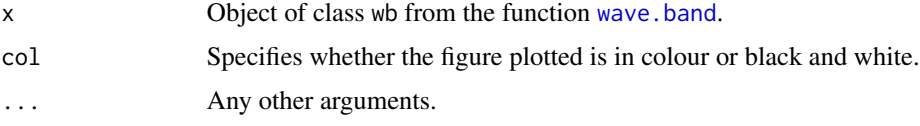

#### Details

The function [wave.band](#page-6-1) offers a plotting option. This function will either reproduce the plot made by [wave.band](#page-6-1) from that function's output, or produce a different plot which reproduces better in black and white.

#### <span id="page-2-0"></span>power.sum 3

#### Value

A plot is produced on the current graphics device

#### References

Barber, S., Nason, G.P. and Silverman, B.W. (2002) Posterior probability intervals for wavelet thresholding. *Journal of the Royal Statistical Society*, Series B, 64, 189-206.

#### See Also

[wave.band](#page-6-1)

<span id="page-2-1"></span>power.sum *Sums of wavelets raised to integer powers*

#### Description

Computes a sum expressed in terms of mother wavelets raised to the power two, three, or four. Either the exact solution or a faster approximation can be computed.

#### Usage

power.sum(alphas.wd, pow = 2, verbose = TRUE, type = "approx", plotfn = FALSE)

#### Arguments

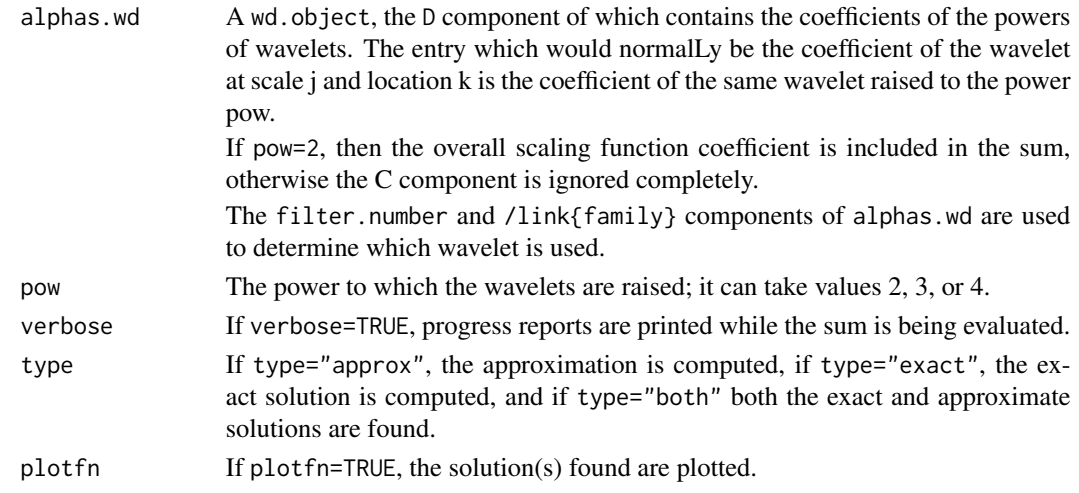

#### Details

For the approximate method, the powers of mother wavelets are represented by scaling functions (father wavelets) at a finer level. This is discussed in Barber, Nason, & Silverman (2001).

Sums of powers of wavelets are used in the computation of posterior credible intervals for wavelet regression estimators; see the documentation for the function [wave.band](#page-6-1) for more details.

#### <span id="page-3-0"></span>Value

A vector containing the solution (either exact or approximate), or a list containing both solutions, depending on the value of "type".

#### SIDE EFFECTS

If plotfn=TRUE, the solution(s) found are plotted.

#### References

Barber, S., Nason, G.P. and Silverman, B.W. (2002) Posterior probability intervals for wavelet thresholding. *Journal of the Royal Statistical Society*, Series B, 64, 189-206.

#### See Also

[wave.band](#page-6-1)

<span id="page-3-1"></span>print.wb *Print information about a wb object.*

#### Description

Print information about a wb object.

#### Usage

## S3 method for class 'wb'  $print(x, \ldots)$ 

#### Arguments

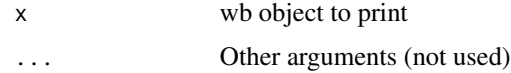

#### Details

Prints information about a wb object.

#### Value

No specific value

#### Author(s)

G. P. Nason

#### <span id="page-4-0"></span>summary.wb 5

#### See Also

[plot.wb](#page-1-1), [wave.band](#page-6-1)

#### Examples

```
#
set.seed(1)
tmp <- wave.band(rnorm(32))
print(tmp)
#Wave.band credible bands object
#Bands produced for object in data component of length: 32
#Credible intervals are in the bands component
#Wave.band Bayesian hyperparameter alpha was: 0.5
#Wave.band Bayesian hyperparameter beta was: 1
#Wave.band Wavelet filter number was: 8
#Wave.band Wavelet family was: DaubLeAsymm
#Type of input (data or test signal): data
#Rsnr (if applicable): 3
```
summary.wb *Print information about a wb object.*

#### Description

Summarize information about a wb object.

#### Usage

## S3 method for class 'wb' summary(object, ...)

#### Arguments

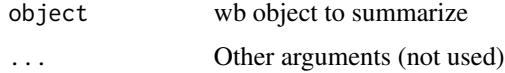

#### Details

Summarizes information about a wb object.

#### Value

No specific value

#### Author(s)

G. P. Nason

#### See Also

[plot.wb](#page-1-1), [wave.band](#page-6-1)

#### Examples

```
#
set.seed(1)
tmp <- wave.band(rnorm(32))
summary(tmp)
#Wave.band credible bands object
#Bands produced for object in data component of length: 32
#Credible intervals are in the bands component
#Wave.band Bayesian hyperparameter alpha was: 0.5
#Wave.band Bayesian hyperparameter beta was: 1
#Wave.band Wavelet filter number was: 8
#Wave.band Wavelet family was: DaubLeAsymm
#Type of input (data or test signal): data
#Rsnr (if applicable): 3
```
<span id="page-5-1"></span>test.data *Test functions for wavelet regression and thresholding*

#### Description

This function evaluates the "blocks", "bumps", "heavisine" and "doppler" test functions of Donoho & Johnstone (1994b) and the piecewise polynomial test function of Nason & Silverman (1994). The function also generates data sets consisting of the specified function plus uncorrelated normally distributed errors.

#### Usage

```
test.data(type = "ppoly", n = 512, signal = 1, rsnr = 7, plotfn = FALSE)
```
#### Arguments

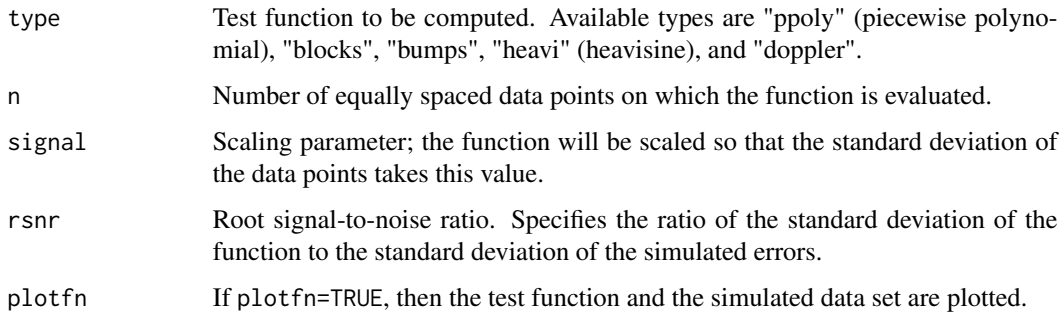

<span id="page-5-0"></span>

#### <span id="page-6-0"></span>wave.band 7

#### Value

A list with the following components:

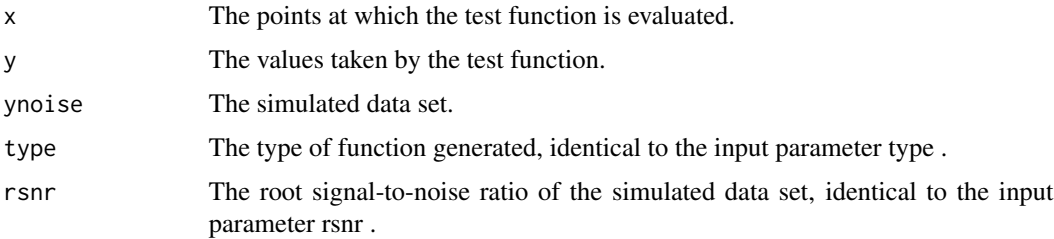

#### SIDE EFFECTS

If plotfn=TRUE, the test function and data set are plotted.

<span id="page-6-1"></span>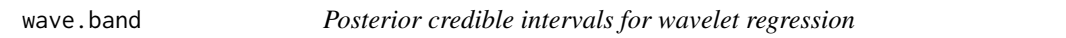

#### Description

Computes posterior credible intervals for an unknown regression curve.

#### Usage

```
wave.band(data = 0, alpha = 0.5, beta = 1., filter.number = 8, family =
        "DaubLeAsymm", bc = "periodic", dev = var, j0 = 3., plotfn = TRUE,
        retvalue = TRUE, n = 128, type = "data", rsnr = 3)
```
#### Arguments

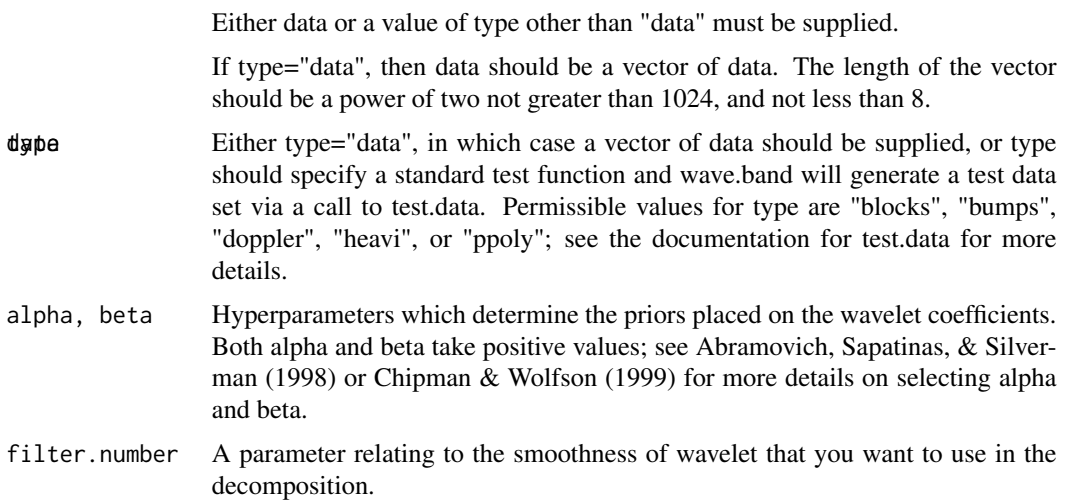

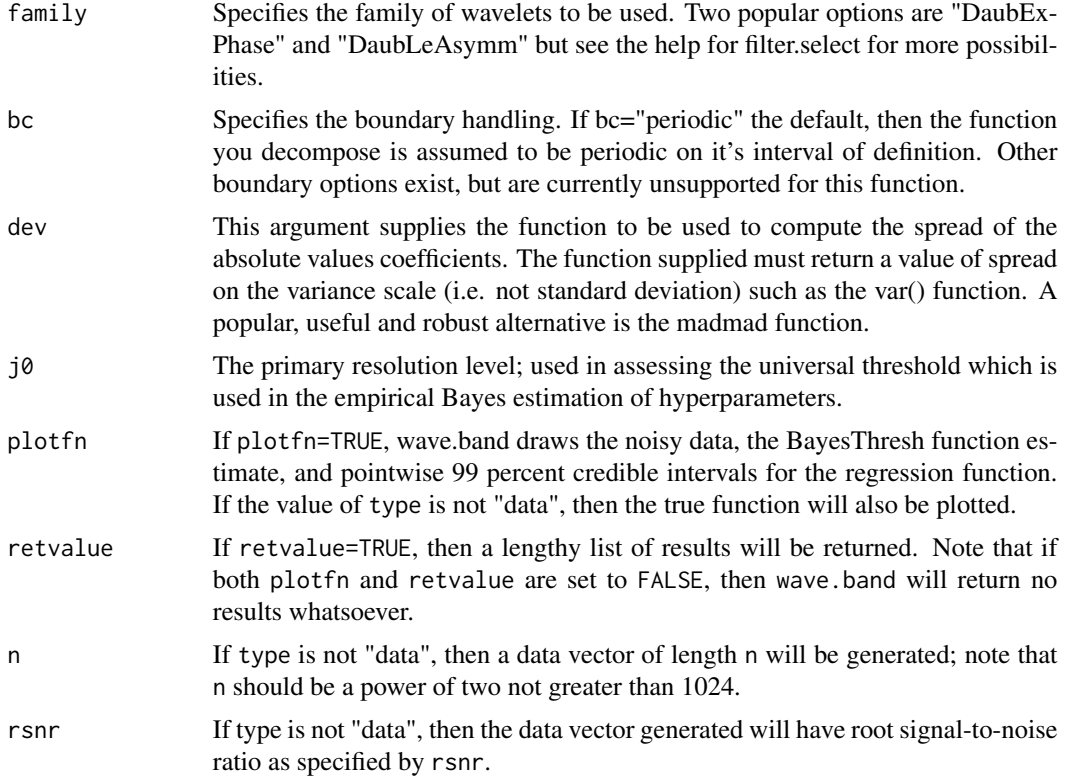

#### Details

This function implements the WaveBand method of Barber, Nason, & Silverman (2001) to compute posterior credible intervals for a regression function. The credible intervals are found by approximating the posterior distribution of the estimated regression curve at each design point. A mixture prior with two components (a zero-mean normal and a point mass at zero) is placed on each wavelet coefficient and updated by the data to give the posteriors for the wavelet coefficients. This is the same prior used by Abramovich, Sapatinas, & Silverman (1998) in their BayesThresh method, implemented in the function BAYES.THR.

The cumulants of these posteriors are computed and stored in the wd. objects returned by wave. band as Kr.wd. These are summed to give the posterior cumulants of the regression curve, which are used to fit a Johnson distribution (Johnson, 1949), using the algorithm of Hill, Hill, & Holder (1976). Percentage points of these distributions are computed by the algorithm of Hill (1976) and give the credible intervals themselves.

Code to implement the algorithms by Hill (1976) and Hill, Hill, & Holder (1976) was obtained from the StatLib archive.

#### Value

If retvalue=FALSE, the value returned by wave.band is NULL. Otherwise, wave.band returns a list, an object of class wb, with the following components:

data The data vector which has been analysed.

<span id="page-8-0"></span>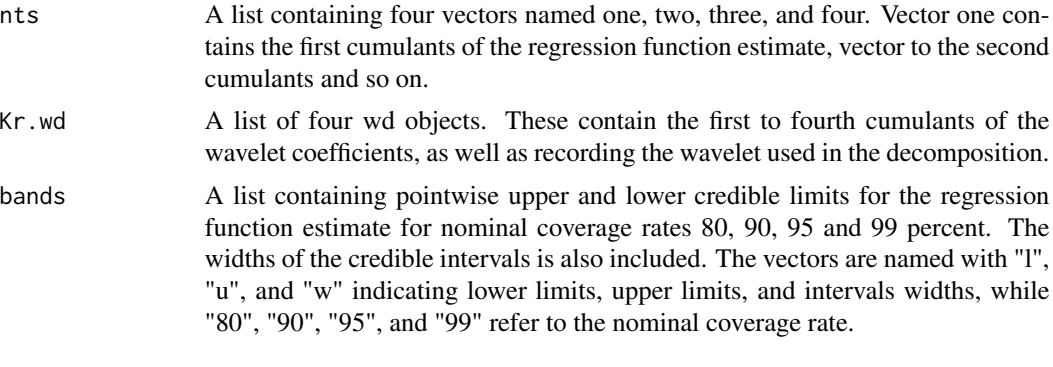

The BayesThresh estimate of the regression function, using the same parameters as the WaveBand credible intervals, is also included in the pointest component of this list.

param A record of parameters in the call to wave.band.

#### SIDE EFFECTS

If plotfn=TRUE, results are plotted on the current graphics device.

#### References

Barber, S., Nason, G.P. and Silverman, B.W. (2002) Posterior probability intervals for wavelet thresholding. *Journal of the Royal Statistical Society*, Series B, 64, 189-206.

#### See Also

BAYES.THR, [print.wb](#page-3-1), [plot.wb](#page-1-1), [power.sum](#page-2-1), [test.data](#page-5-1)

#### Examples

```
#library(wavethresh)
#
# First, look at the piecewise polynomial example.
#
# This plot and the plots for the smooth example below show
# the data as points, the BayesThresh estimate (thick line),
# pointwise 99 percent credible intervals (thin lines), and
# the true function (dotted thin line).
#
ppoly.wb \leq wave.band(type = "ppoly", n = 1024, rsnr=4)
#
# Plotting the cumulants shows that there are significant
# third and fourth cumulants in some places.
#
t <- (1:1024)/1024plot(t, ppoly.wb$cumulants$one, type="l", xlab="t", ylab = "one")
plot(t, ppoly.wb$cumulants$two, type="l", xlab="t", ylab = "two")
plot(t, ppoly.wb$cumulants$three, type="l", xlab="t", ylab = "three")
plot(t, ppoly.wb$cumulants$four, type="l", xlab="t", ylab = "four")
#
```

```
# Now consider how much difference the prior can make.
# Consider a smooth example, first using the default prior,
# and then using a smoother prior.
#
gs <- sin(2*pi*t) + 2*(t - 0.5)^2
gs.noisy \leq gs + rnorm(n=1024, sd=sqrt(var(gs))/2)
gs.wb1 <- wave.band(data=gs.noisy)
gs.wb2 <- wave.band(data=gs.noisy, alpha=4, beta=1)
```
# <span id="page-10-0"></span>Index

∗Topic datasets nmr, [2](#page-1-0) ∗Topic manip  $plot.$ wb,  $2$ power.sum, [3](#page-2-0) print.wb, [4](#page-3-0) summary.wb, [5](#page-4-0) test.data, [6](#page-5-0) wave.band, [7](#page-6-0) nmr, [2](#page-1-0) plot.wb, [2,](#page-1-0) *[5,](#page-4-0) [6](#page-5-0)*, *[9](#page-8-0)* power.sum, [3,](#page-2-0) *[9](#page-8-0)* print.wb, [4,](#page-3-0) *[9](#page-8-0)* summary.wb, [5](#page-4-0) test.data, [6,](#page-5-0) *[9](#page-8-0)* wave.band, *[2](#page-1-0)[–6](#page-5-0)*, [7](#page-6-0)